# **E1 Error Event Troubleshooting Flowchart**

#### **Document ID: 14161**

### **Contents**

**Introduction Prerequisites** Requirements Components Used Conventions  **Background Information Related Information Introduction**

This document provides information about how to troubleshoot the E1 error event.

### **Prerequisites**

#### **Requirements**

There are no specific requirements for this document.

#### **Components Used**

This document is not restricted to specific software and hardware versions.

The information in this document was created from the devices in a specific lab environment. All of the devices used in this document started with a cleared (default) configuration. If your network is live, make sure that you understand the potential impact of any command.

#### **Conventions**

Refer to Cisco Technical Tips Conventions for more information on document conventions.

## **Background Information**

For more information about the Error Events chart, click these links that correspond to the command boxes in the graphic:

- The box Configure terminal controller e1x clock source line primary links to the *Slip Secs Counter Increasing* section of E1 Error Events Troubleshooting.
- The box Use the show controller e1x command links to the *Introduction* section of E1 Error Events Troubleshooting.
- The box Configure terminal controller e1x framing cr4 / no−crc4 links to the *Framing Loss Seconds Increasing* section of E1 Error Events Troubleshooting.
- The box Configure terminal controller e1x framing cr4 / no−crc4 links to the *Line Code Violations Increasing* section of E1 Error Events Troubleshooting.
- The box Configure terminal controller isdn switch−type primary−net5 links to the *Verifying the isdn switch−type and pri−group timeslots Configuration* section of E1 Error Events Troubleshooting.
- The box Check the d channel using the show interface ser x:15 command links to the *Verifying the Signaling Channel* section of E1 Error Events Troubleshooting.
- The box Configure terminal interface serial x:15 no shutdown links to the *Verifying the Signaling Channel* section of E1 Error Events Troubleshooting.
- The box Configure terminal interface serial x:15 encapsulation ppp links to the *Verifying the Signaling Channel* section of E1 Error Events Troubleshooting.
- The box Configure terminal interface serial x:15 no loopback links to the *Verifying the Signaling Channel* section of E1 Error Events Troubleshooting.

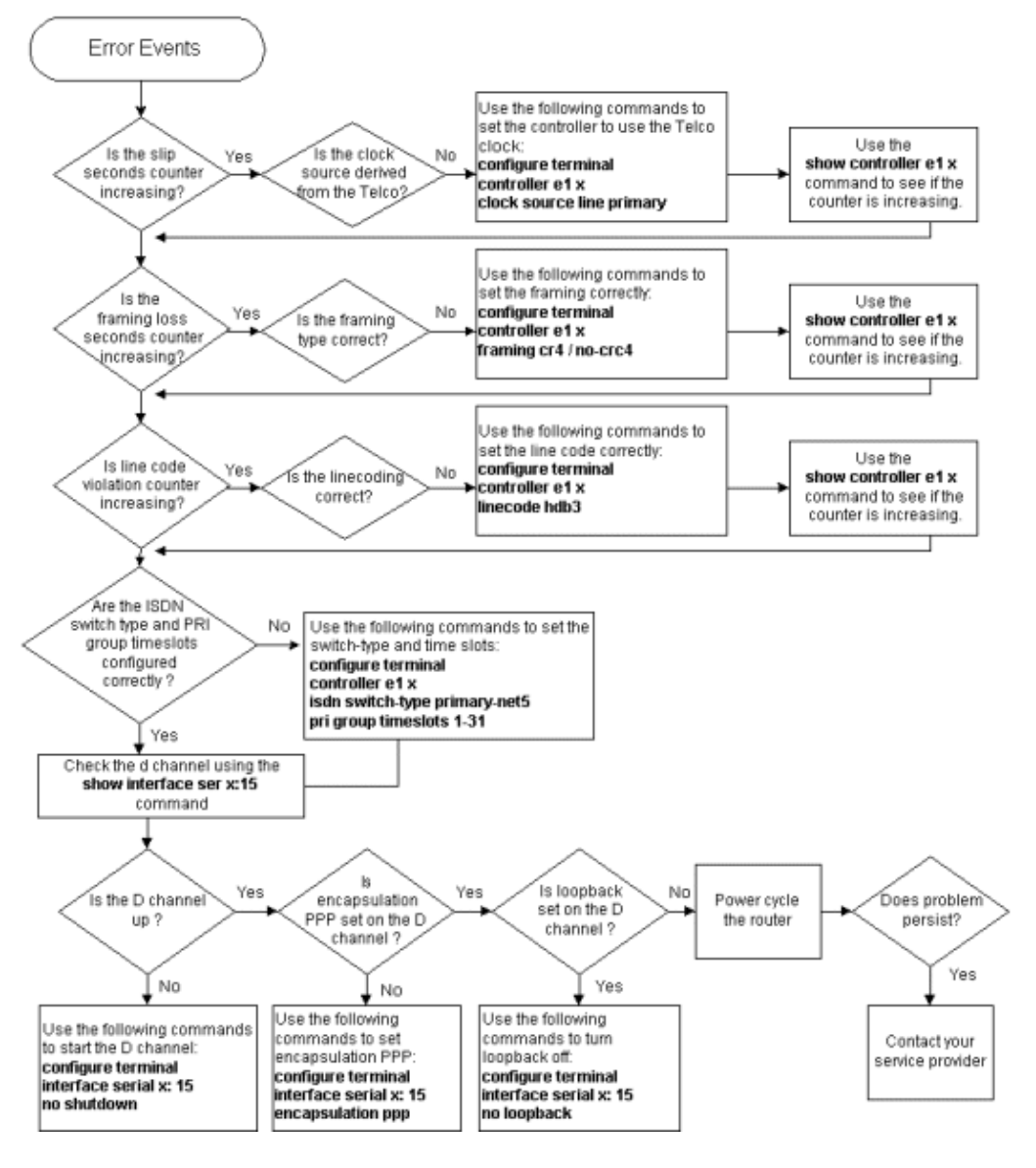

### **Related Information**

- **E1 Troubleshooting**
- **E1 Layer 1 Troubleshooting**
- **E1 Alarm Troubleshooting**
- **E1 PRI Troubleshooting**
- **Hard Plug Loopback Test for E1 Lines**
- **Technical Support & Documentation − Cisco Systems**

© 2014 − 2015 Cisco Systems, Inc. All rights reserved. Terms & Conditions | Privacy Statement | Cookie Policy | Trademarks of Cisco Systems, Inc.

Updated: Feb 28, 2008 Document ID: 14161